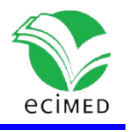

Articulo original

# **EMGSoft - Sistema para la automatización del análisis de la señal electromiográfica de superficie multicanal**

EMGSoft – Software for the Analysis of the Multichannel Surface Electromiografic Signal

Lic. Ricardo Alberto Fraga Traba<sup>1</sup> Dr.C. Arquímedes Montoya Pedrón <sup>2</sup> Dr.C. Jorge Rey Díaz Silvera <sup>3</sup> M.Sc. Miguel Castañeda Garay <sup>3</sup>

 0000-0001-6593-1621 [0000-0001-9415-4585](http://autoressalud.sld.cu/index.php?P=GoTo&ID=155&MF=108) 0000-0001-7243-0809 0000-0002-4046-8914

<sup>1</sup> Empresa Datys, Santiago de Cuba, Cuba.

<sup>2</sup> Hospital General Juan Bruno Zayas, Santiago de Cuba, Cuba.

<sup>3</sup> Universidad de Oriente, Santiago de Cuba, Cuba.

\* Autor para la correspondencia: [jdiaz@uo.edu.cu](mailto:jdiaz@uo.edu.cu)

#### **RESUMEN**

Debido a que no se dispone de un procesamiento automático de las señales electromiográficas de superficie de múltiples canales, se desarrolló un software de procesamiento de dichas señales y se aplicaron criterios de experticia automáticos para la interpretación de la electromiografía cuantitativa, que consta de algoritmos para caracterizar el estudio del temblor y trastornos del movimiento. El sistema determina, para el estado de reposo, la frecuencia y amplitud de la actividad contráctil, la sincronización del patrón del temblor y en dependencia de este la presencia del patrón alternante y se caracterizan cuantitativamente las salvas (trenes) de actividad electromiográfica. Para los estados de contracción voluntaria se estimaron parámetros de inhibición recíproca y coactivación entre pares de músculos agonistas y/o antagonistas. Se realizó un proceso de validación utilizando una muestra de registros obtenidos en sujetos sanos y enfermos (síndromes parkinsonianos, enfermedad de Parkinson, temblor y distonías).

**Palabras clave:** métodos electromiográficos; software médico; trastornos del movimiento.

#### **ABSTRACT**

Due to the lack of automatic processing of multi-channel surface electromyographic signals, software for processing these signals was developed and automatic criteria of expertise were applied for the interpretation of quantitative electromyography, which consists of algorithms for characterize the study of tremor and movement disorders. The system determined, for the resting state, the frequency and amplitude of the contractile activity, the timing of the tremor pattern and, depending on this, the presence of the alternating pattern, and the electromyographic activity bursts (trains) were quantitatively characterized. For the states of voluntary contraction, reciprocal inhibition and coactivation parameters

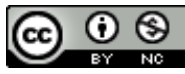

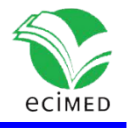

were estimated between pairs of agonist and / or antagonist muscles. A validation process was carried out using a sample of records obtained in healthy and sick subjects (parkinsonian syndromes, Parkinson's disease, tremor and dystonias).

**Key words:** electromyography methods; medical software; movement disorders.

**Recibido:** 19/03/2021 **Aprobado:** 19/10/2021

## **Introducción**

Para estudiar los trastornos del movimiento y los diferentes tipos de temblor se utiliza un tipo de estudio que se denomina electromiografía de superficie en el cual se requiere registrar la actividad eléctrica del músculo en múltiples canales  $(1)$ . Con estos elementos se realiza el diagnóstico, se caracteriza funcionalmente la enfermedad y se evalúa la respuesta. La electromiografía de superficie multicanal (EMGs-MC) se aplica para confirmar el diagnóstico de la enfermedad de Parkinson, los diferentes tipos de temblor, la enfermedad coreica y otros trastornos del movimiento.

La neurofisiología clínica es una especialidad médica relacionada con la función y la disfunción del sistema nervioso, causada por trastornos del cerebro, la médula espinal, los nervios periféricos y los músculos, que utiliza técnicas fisiológicas y de imagen para medir la actividad del sistema nervioso. La neurofisiología clínica también abarca métodos fisiológicos para el tratamiento de trastornos neurológicos y psiquiátricos <sup>(2)</sup>.

La neurofisiología agrupa un conjunto de técnicas o de métodos diagnósticos que incluyen en primer lugar la electroencefalografía (EEG), con todos los métodos cuantitativos como el EEG cuantitativo, la tomografía eléctrica cerebral, los estudios de conducción nerviosa, los potenciales evocados, estudios del sueño y la electromiografía.

Los músculos en el cuerpo humano reciben diversas clasificaciones<sup>(3)</sup>, de las que referimos las que son objeto de estudio de este trabajo: según su movimiento (flexor y extensor) y por su acción en grupo (agonista y antagonista). Agonistas son aquellos músculos que siguen la misma dirección o van a ayudar o a realizar el mismo movimiento, mientras antagonistas son los que se oponen en la acción de un movimiento: cuando el agonista se contrae, el antagonista se relaja.

La electromiografía (EMG) es una técnica experimental relacionada con el desarrollo, registro y análisis de señales mioeléctricas. Las señales mioeléctricas están formadas por variaciones fisiológicas en el estado de las membranas de la fibra muscular <sup>(4)</sup>. Hay dos métodos para registrar la electromiografía, uno es la electromiografía de agujas y el otro es la electromiografía de superficie. En la electromiografía de agujas se registran directamente los potenciales de acción de las fibras musculares dentro del músculo, que es utilizado para el diagnóstico de enfermedades neuromusculares como la esclerosis lateral amiotrófica, las miopatías, las enfermedades de los nervios periféricos y en general afecciones directamente del músculo o del nervio.

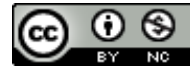

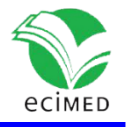

Para estudiar los trastornos del movimiento se utiliza un registro de electromiografía de superficie que registra la actividad muscular unitaria sumada en la superficie del músculo.

Para llevar a cabo un EMG de superficie se usan [electrodos](zim://A/Electrodo.html) de superficie que se adhieren a la [piel](zim://A/Piel.html) empleando una banda de fijación o algún tipo de cinta adhesiva; para facilitar la obtención de la señal eléctrica se emplea la pasta conductora, que es aplicada sobre la superficie del electrodo que entra en contacto con la piel. Un profesional entrenado (como un [neurólogo,](zim://A/Neur%C3%B3logo.html) o un [fisiatra\)](zim://A/Medicina_f%C3%ADsica_y_rehabilitaci%C3%B3n.html), va observando la actividad eléctrica mientras ubica el electrodo, acción que provee una información valiosa en cuanto a la actividad muscular y del nervio que inerva ese músculo.

El estudio electromiográfico del temblor, también denominado como estudio de electromiografía de superficie multicanal (EMGs-MC)<sup>(5)</sup> constituye una técnica de registro de EMG de superficie que se encarga de evaluar y caracterizar la presencia de actividad electromiográfica involuntaria durante el reposo determinando si existe temblor, en qué tipo de musculatura se presenta (flexora y/o extensora) y la frecuencia de este temblor. Además, cuantifica el estado funcional de los mecanismos de inhibición recíproca y coactivación entre los músculos agonistas y antagonistas de los miembros superiores e inferiores, simultáneamente en dos músculos, uno flexor y otro extensor, evaluando si presenta algún tipo de trastorno funcional.

En los departamentos de Neurofisiología Clínica y centros de neurodiagnóstico se realizan un conjunto de pruebas para estudiar funcionalmente el sistema nervioso.

Los sistemas de análisis de señal electromiográfica están orientados principalmente al procesamiento de la señal de electromiografía de aguja y tienen como métodos algoritmos para detectar los parámetros propios de ese tipo de señal. El equipo Neuropack Four Mini (NFM) tiene electromiografía de superficie, pero solamente permite mediciones de intervalo de tiempo y amplitud. El sistema GRAF-NFM  $^{(1)}$  usado en el Departamento de Neurofisiología Clínica del Hospital General Dr. Juan Bruno Zayas Alfonso de Santiago de Cuba es un sistema de propósito general donde se puede tener la señal en múltiples canales, pero solo da la opción de medir latencia y amplitud.

Los equipos de electromiografía cubanos no tienen implementada la opción de electromiografía de superficie y de electromiografía multicanal, por tanto, no hay un sistema de procesamiento específico para ese tipo de señales y solo admiten el registro en un solo canal independiente. A nivel internacional los equipos médicos tienen sistema de análisis para electromiografía de aguja y los que tienen implementada la electromiografía de superficie solo realizan mediciones de tiempo y amplitud. Existen equipos que hacen registros electromiográficos de superficie por múltiples canales orientados al área de la medicina del deporte y la biomecánica. La aplicación de esos sistemas para el análisis de los trastornos del movimiento humano no está disponible nacionalmente ni están generalizados en los servicios de neurofisiología del mundo.

La realización del EMGs-MC, que incluye cálculo de frecuencia, amplitudes y obtención de relaciones de amplitudes de diferentes canales de registros electromiográficos provenientes del Neuropack, se hace manualmente, por lo cual es engorroso, consume mucho tiempo, conduce a imprecisiones y es dependiente de la subjetividad del evaluador, su experiencia

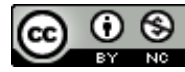

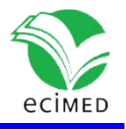

en el estudio y apreciación de la señal. Esto pudo constatarse con una serie de entrevistas realizadas a los técnicos y profesionales del Departamento de Neurofisiología, donde se expresaron las desventajas del procesamiento manual para este estudio.

Se impone entonces superar el problema que genera la inexistencia de un procesamiento automático de las señales electromiográficas en la electromiografía de superficie multicanal (EMGs-MC).

El objetivo del trabajo es la elaboración de un software que posibilite el procesamiento de señales electromiográficas provenientes del EMGs-MC con la aplicación de criterios de cuantificación y experticia para este procesamiento como apoyo al diagnóstico clínico.

El aporte práctico de la investigación es el desarrollo del software EMGSoft que reduce el costo temporal y agiliza la obtención de parámetros cuantitativos y cualitativos que pueden obtenerse de las señales electromiográficas del estudio.

# **Métodos**

**Neuropack Four Mini** (NFM) es el equipo empleado para el registro y visualización de las señales EMG. Consta de filtros analógicos para el pre procesamiento de la señal EMG, así como una serie de canales de medición donde se insertan los electrodos para realizar las mediciones. En su funcionamiento se emplean electrodos de superficie de disco de plata clorulada para registrar la señal EMG y pasta conductora para amplificar la señal EMG y facilitar su transmisión al electrodo de superficie.

El NFM transmite las señales EMG a una computadora receptora en un fichero de texto, en el cual viene un encabezamiento con los datos del paciente, tipo de estudio, estado de la prueba, nombre del experto que la realizó, etcétera.

Posteriormente están las señales EMG (para el caso del EMGs-MC son dos señales EMG) con una breve descripción de características, como la unidad de amplitud empleadas, los filtros de frecuencias usados, la duración y el canal de registro por el cual se realizó la medición. Cada señal EMG está compuesta por 512 puntos de los cuales los primeros 12 puntos son de amplitud cero, considerándose los restantes 500 puntos como los datos de las mediciones.

La prueba se realiza en dos tiempos (estados), en cada uno de ellos se miden variables diferentes <sup>(5)</sup>:

- Reposo: La extremidad explorada (superior o inferior) se coloca en posición anatómica relajada y se registra la presencia (o no) de actividad contráctil durante el reposo en cada uno de los músculos en que se exploran la frecuencia de esa actividad, su amplitud para cada canal, la correlación temporal de la señal en los dos canales, y en dependencia de esta correlación temporal determinar si el temblor aparece de una manera sincronizada o si aparece un patrón alternante.
- Contracción voluntaria extensión/flexión (CVE/CVF): Se realiza movimiento de contracción voluntaria, tipo extensión/flexión y se cuantifica la amplitud del patrón electromiográfico en ambos músculos explorados.

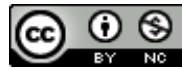

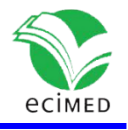

En el estado de reposo se cuantifican las variables frecuencia, amplitud del temblor y correlación temporal.

### **Frecuencia**

La frecuencia es el inverso del periodo, que es la duración de un intervalo definido por el comienzo de un temblor hasta el inicio del que le sigue.

## **Amplitud del temblor**

Esta variable cuantifica la amplitud máxima del intervalo. Se calcula obteniendo la suma de módulo de los valores de amplitud mínima y máxima para el intervalo determinado.

## **Correlación temporal**

La correlación temporal de un estudio en estado de reposo es una variable que describe el comportamiento temporal correlacionado de los intervalos de temblor en ambos músculos. Si el temblor en un músculo ocurre en el segundo tercio del intervalo del temblor en el otro músculo, puede considerarse la existencia de patrón alternante. En otro caso, se considera que existe un patrón sincrónico.

Las variables que se cuantifican en el estado de contracción voluntaria son la amplitud del patrón de contracción máxima y el porciento de inhibición recíproca.

## **Amplitud del patrón de contracción máxima (APCM)**

Es la variable que mide el intervalo de amplitud (microvolt, µV) más grande de la señal EMG en el músculo explorado. Se calcula obteniendo la suma del módulo de los valores de amplitud mínima y máxima para toda la señal EMG.

## **Porcentaje de inhibición recíproca (PIR)**

Son los porcentajes de la APCM del músculo flexor respecto al extensor y viceversa:

$$
PIR_{CVE} = \frac{APCM(CVF) * 100}{APCM(CVE)}
$$

 $PIR_{CVF} =$  $APCM(CVE) * 100$  $APCM(CVF)$ 

Se estima que existe una inhibición recíproca normal, si el PIR genera un valor menor o igual al 20%; de lo contrario describe como inhibición recíproca parcial. En términos clínicos se interpreta como signos de disfunción en los mecanismos de Inhibición recíproca y coactivación entre músculos agonistas y antagonistas durante la CVE/CVF.

## **Patrón EMG**

Es una variable que se determina durante las conclusiones del estudio, indicando si el mismo presentó patologías o transcurrió de modo normal. Presentar patologías depende de dos factores, el primero es si existe temblor involuntario en al menos un canal EMG, y la segunda si existe una inhibición recíproca parcial en algún estado de contracción voluntaria. Esta variable puede ser argumentada por el experto para mayor explicación del estudio.

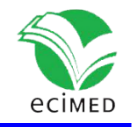

## **Generación de reporte cuantitativo y conclusiones**

El reporte está conformado por tres partes: el encabezamiento con los datos personales del paciente, análisis realizados al paciente durante el estudio, las conclusiones del estudio y opcionalmente notas tomadas por el experto en la realización del análisis. Durante la realización del reporte cuantitativo el sistema infiere una serie de resultados del análisis realizado, necesarios para la generación de las conclusiones del estudio, los cuales son:

- Existencia de temblor en al menos una señal EMG, en caso de existir comprobar si se le ha realizado un análisis de reposo.
- Porcentaje de inhibición recíproca anormal en al menos una prueba del estudio.
- Determinar un patrón EMG anormal si se cumple al menos uno de los dos puntos mencionados anteriormente. Si ninguno de los dos puntos anteriores se cumple, entonces el patrón EMG se considera de tipo normal.

El sistema provee al experto las opciones de denegar, añadir o redactar la conclusión del estudio donde se incluye el patrón EMG.

## **Principales algoritmos desarrollados**

A continuación se exponen los principales algoritmos desarrollados en el sistema EMGSoft, los cuales están orientados al procesamiento digital de señales (PDS), entre estos el filtrado de puntos empleando los valores de umbral determinados por el experto, la medición del valor de la pendiente de la ecuación de una recta para determinar picos máximos y mínimos en las series EMG, la obtención de las componentes de frecuencia empleando el algoritmo de la transformada rápida de Fourier, la aplicación de filtrado digital con respuesta de impulso infinita, el porcentaje de similitud de dos series y la obtención de los potenciales de unidad motora (salvas) en las señales EMG.

## **Detección de picos máximos y mínimos, y filtrado de puntos**

La detección de picos máximos y mínimos se enfoca en el cálculo de pendientes en vecindades respecto a un punto de la señal (para este caso 1-vecindad), con el propósito de evaluar si el punto determina un máximo o un mínimo. Después los picos se comparan con el valor umbral definido por el experto; los picos que no sobrepasen el umbral son eliminados de la serie EMG. A solicitud del experto el filtrado solo presenta un umbral positivo obviando los picos negativos. El algoritmo de filtrado tiene como parámetros de entrada las series EMG y devuelve dos series con los valores de los picos obtenidos para sus respectivas series EMG. El algoritmo posee un orden O(N), con N la cantidad de puntos de la señal.

#### **Detección automática de presencia de salvas (potencial de unidad motora) en la señal**

Este algoritmo tiene como parámetro de entrada la serie EMG objetivo y genera como salida un conjunto de regiones rectangulares que enmarcan las regiones que fueron reconocidas como potenciales salvas.

Posterior a la detección automática el sistema propone al experto opciones en caso de no estar de acuerdo con la selección, permitiéndole eliminar e insertar salvas en cada serie EMG a su conveniencia. La detección automática de salvas decrece en señales con una marcada

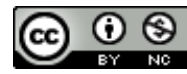

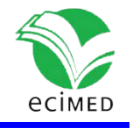

actividad electromiográfica donde es difícil determinar a simple vista la ocurrencia de temblores. Se recomienda para estos casos la precisión y experiencia del experto en la detección de estos temblores. El algoritmo posee un orden de  $O(N^2)$ , con N la cantidad de puntos de la serie*.*

#### **Determinación de componentes de frecuencia de la señal**

Durante la realización del estudio se pueden analizar espectralmente las señales electromiográficas provenientes del equipo Neuropack Four Mini. Para efectuar ese análisis es necesario conocer las componentes de frecuencia de la señal; para ello se empleó el algoritmo de la transformada rápida de Fourier (Fast Fourier Transform) el cual obtiene la transformada discreta de Fourier <sup>(6)</sup>. Antes de llevar a cabo el algoritmo se comprueba el cumplimiento del teorema de muestreo de Nyquist-Shannon <sup>(7)</sup>. El algoritmo tiene como entrada las series EMG y como salida la serie de Fourier para esa señal electromiográfica y posee un orden de O(N.log<sub>2</sub>N), con N la cantidad de puntos de la serie.

## **Cálculo del porcentaje de similitud entre series de frecuencias**

El porcentaje de similitud permite determinar si el temblor tiene un origen central o periférico. Si el temblor tiene un origen periférico las señales son diferentes, si es central serían similares. El cálculo del porcentaje de similitud entre series de frecuencias se basa en la obtención de la distancia euclidiana y el empleo de la función de similitud con distancias <sup>(8)</sup>. El algoritmo tiene como entrada las series de Fourier y devuelve como salida el porcentaje de similitud entre estas.

Para cada distancia euclidiana se obtiene un valor de similitud empleando la ecuación

$$
s(A, B) = \frac{1}{1+d_e(A,B)}.
$$

Si se aplica para cada punto de las series A y B quedaría la siguiente fórmula para el cálculo del porciento de similitud entre dos series EMG.

$$
P_{s}(A,B) = \left(\frac{\sum_{i=0}^{N} \frac{1}{1+|b_{i}-a_{i}|}}{N}\right) * 100 ,
$$

siendo N la cantidad de elementos de las series EMG. Las componentes  $b_i$  y  $a_i$  son los valores de amplitud de los puntos i-ésimos de las series. El algoritmo posee un orden de  $O(N)$ .

## **Filtrado digital de respuesta de impulso infinita**

La ventaja de emplear filtros digitales para el procesamiento de señales radica en que permite alta inmunidad al ruido y alta precisión, limitada por los errores de redondeo en la aritmética empleada, es fácil la modificación de las características del filtro y tienen bajo costo computacional.

Los filtros se clasifican en filtros FIR (respuesta de impulso finita) y filtros IIR (respuesta de impulso infinita). El sistema EMGSoft emplea el modelo de filtros IIR, este tipo de filtros presenta una respuesta al impulso que decae en amplitud infinitamente.

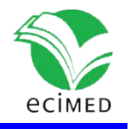

Para la realización del sistema EMGSoft se empleó la metodología de desarrollo rápido de aplicaciones (RAD por sus siglas en inglés), que puede aumentar la velocidad y calidad del desarrollo de sistemas <sup>(10)</sup>, pues:

- Los expertos de la Neurofisiología necesitan con prontitud un sistema que les pueda ofrecer solución a los problemas generados al hacer un EMGs-MC manual.
- Los expertos apoyan la idea del sistema informático y están dispuestos a colaborar en su desarrollo gradual.

En la implementación del sistema EMGSoft se empleó como interfaz de desarrollo integrada la plataforma Embarcadero C++Builder 10.2 Versión 25.0.26309.314 y la programación en el lenguaje C++ usando las ventajas de portabilidad, flexibilidad, eficiencia y velocidad que caracteriza al software desarrollado en este lenguaje. Para la ingeniería del sistema se empleó el Visual Paradigm Community Edition versión 15.2 aprovechando la versatilidad y agilidad con el modelado de diversos diagramas empleados en este trabajo. Para generar gráficos se usó el software estadístico Minitab 18 y para tablas se empleó el Microsoft Excel versión 2016. También para la comparación de resultados de análisis de filtros empleados en el sistema se usó el MatLab 2013 reconocido por sus buenas herramientas en el procesamiento digital de señales.

# **Resultados**

La figura 1 muestra el diagrama general de funcionamiento del sistema:

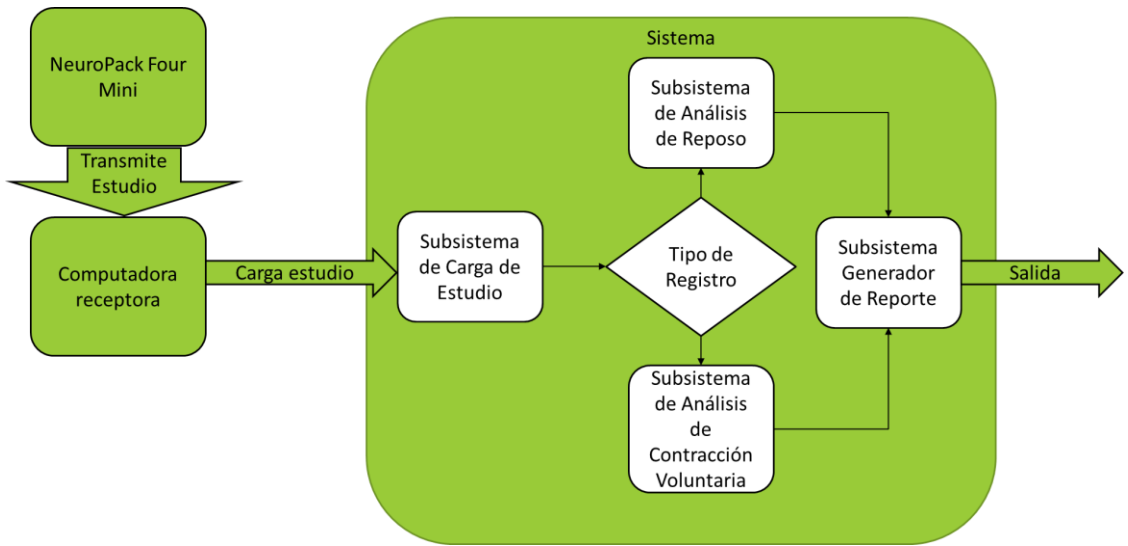

**Fig. 1** - Diagrama general de funcionamiento del sistema.

A continuación, se exponen algunas de las funcionalidades que ofrece la interfaz de usuario del sistema para guiar la ejecución del estudio médico y se brinda un análisis de los resultados que aporta el sistema.

La interfaz principal del EMGSoft (mostrada en la figura 2 con un estudio cargado) se realiza todas las operaciones del estudio como visualización, análisis, descripción, etc. En la barra de

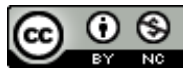

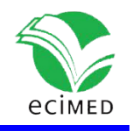

menús se ubican el menú de archivos, de opciones e informaciones generales en "Acerca de".

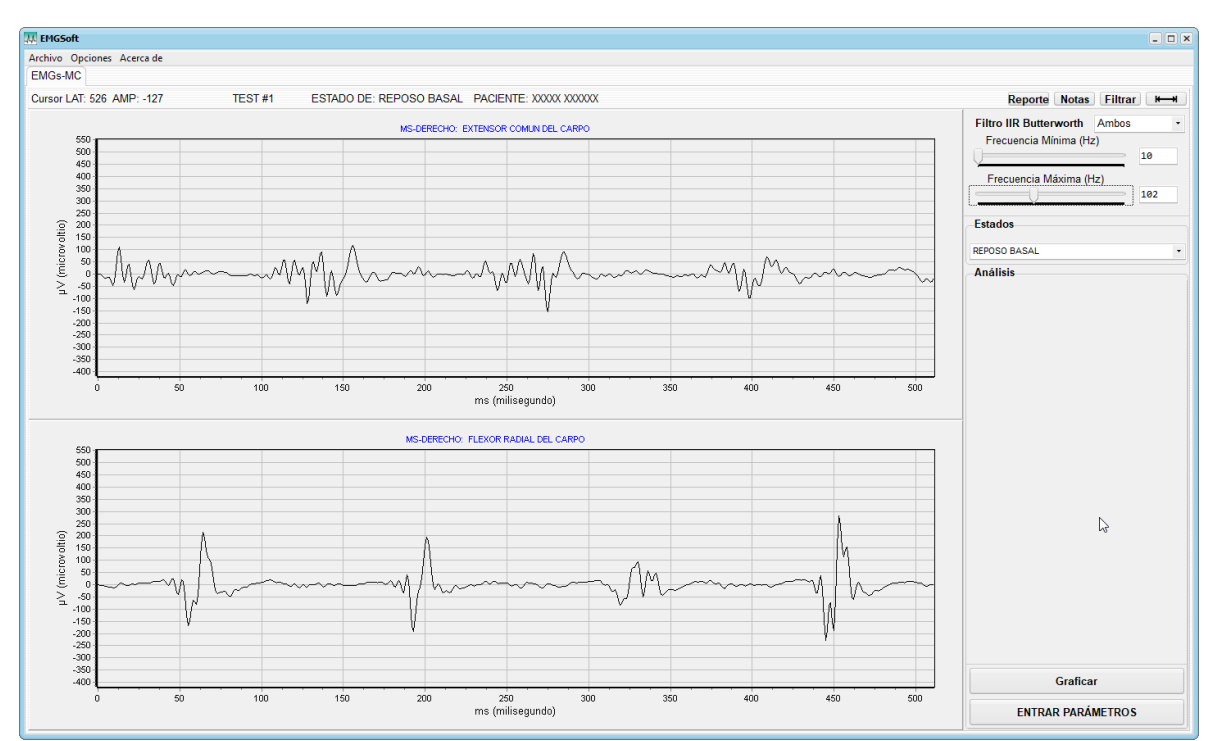

**Fig. 2** - Interfaz principal del sistema EMGSoft

La figura 3 muestra el menú **Archivo** con las funcionalidades básicas del sistema para la realización del estudio.

| <b>EMGSoft</b>                    |                            |            |
|-----------------------------------|----------------------------|------------|
|                                   | Archivo Opciones Acerca de |            |
| Abrir Estudio                     |                            | $Ctrl + A$ |
| Analizar Estado de Estudio Ctrl+D |                            |            |
| Calcular TDF                      |                            | $Ctrl + W$ |
| Cerrar Estudio                    |                            | $Ctrl + C$ |
|                                   | Salvar Reporte             | $Ctrl + S$ |

**Fig. 3** - Menú Archivo de EMGSoft.

El menú **Archivo** da como opciones:

 Abrir Estudio: Permite al usuario buscar en el directorio de estudios los ficheros que componen el EMGs-MC (con extensión **.nfm**). Se tiene la posibilidad de elegir un par de músculos antes de comenzar el análisis o por defecto se seleccionan M.1 y M.2. En dependencia de los datos cargados se puede establecer un diálogo a través de cajas, a lo que el especialista responde según su consideración.

# Revista Cubana de Informática Médica 2021;13(2):e453

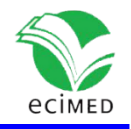

- Analizar Estado de Estudio: Ejecuta el análisis para los dos tipos de estados del EMGs-MC. El análisis puede tomar diferentes nombres en dependencia del estado que esté analizando, para el análisis de reposo adopta el nombre de "ANÁLISIS DE REPOSO", para la contracción voluntaria se titula "ANÁLISIS DE CONTRACCIÓN VOLUNTARIA".
- Calcular TDF**:** Aplica el algoritmo de la transformada rápida de Fourier para calcular la transformada discreta de Fourier a las señales EMG y así obtener las componentes de frecuencia de la señal electromiográfica. La figura 4 muestra la interfaz de visualización de las series de frecuencias, así como muestra el grado de similitud de ambas.

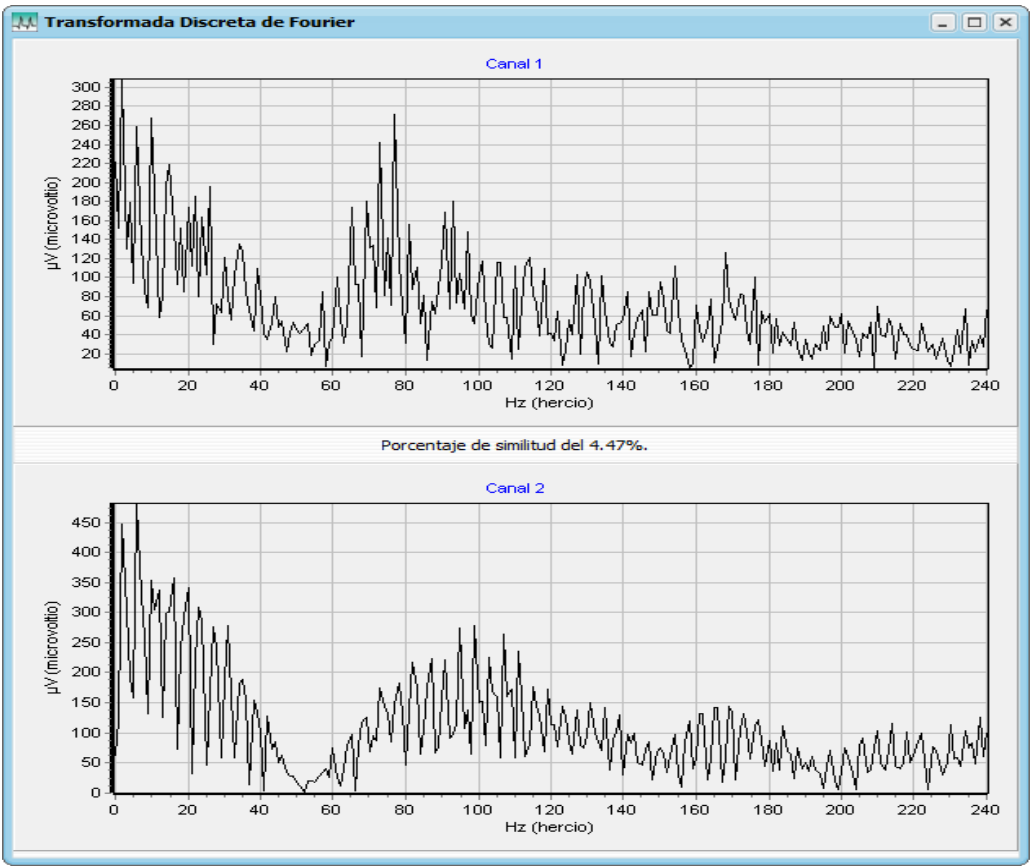

**Fig. 4** - Transformada discreta de Fourier para dos señales de ejemplo.

 Salvar Reporte. Inicia el proceso de salvado en un fichero TXT del reporte del estudio, que puede llevar: la redacción de conclusiones del estudio, notas escritas por el experto durante el EMGs-MC y guardar imágenes de las series electromiográficas.

La figura 5 muestra el menú Opciones, que oferta funcionalidades que permiten modificar algunos parámetros del estudio.

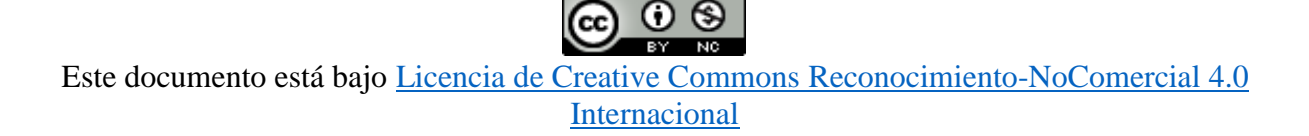

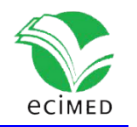

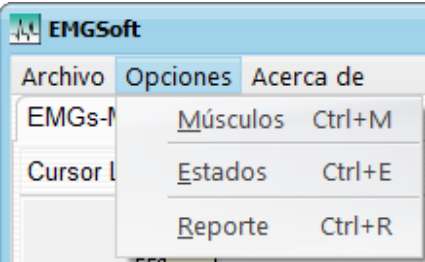

**Fig. 5** - Menú de opciones del estudio de electromiografía de superficie multicanal.

Las opciones que brinda el menú de opciones son:

 Músculos: Muestra cuáles son las diferentes parejas de músculos disponibles que se pueden analizar en un estudio. Se puede asignar solo una pareja de músculos por estudio (figura 6).

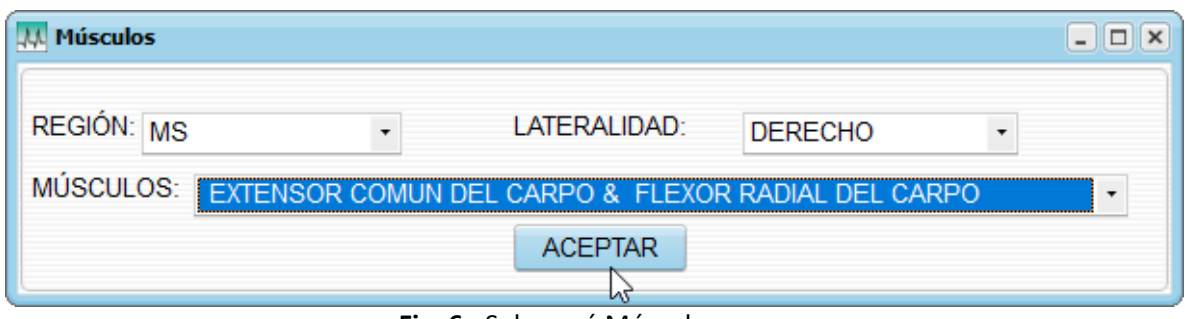

**Fig. 6** - Submenú Músculos.

 Estados: Modifica los estados asignados a cada fichero del estudio, en caso de que exista una mala redacción de la nomenclatura en el fichero o a conveniencia del experto (figura 7).

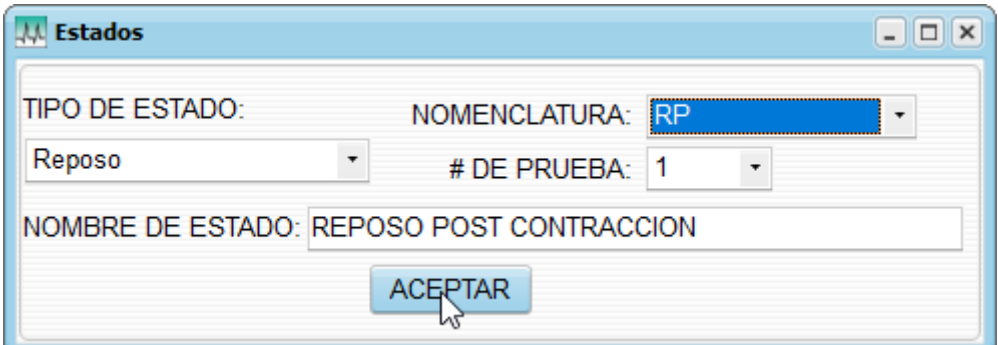

**Fig. 7** - Submenú Estados.

Los estados definidos para el estudio son reposo basal (RB), reposo antigravitatorio (RA), reposo post contracción (RP), contracción voluntaria en extensión (CE), contracción voluntaria en flexión (CF) y contracción voluntaria en coactivación (CC).

 Reporte. Permite al experto determinar si el reporte cuantitativo del estudio va a ser generado automáticamente con o sin conclusiones.

El botón Reporte genera la interfaz Reporte que muestra una vista del estado actual del reporte cuantitativo. La figura 8 muestra un ejemplo de la interfaz generada.

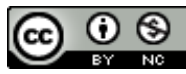

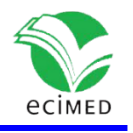

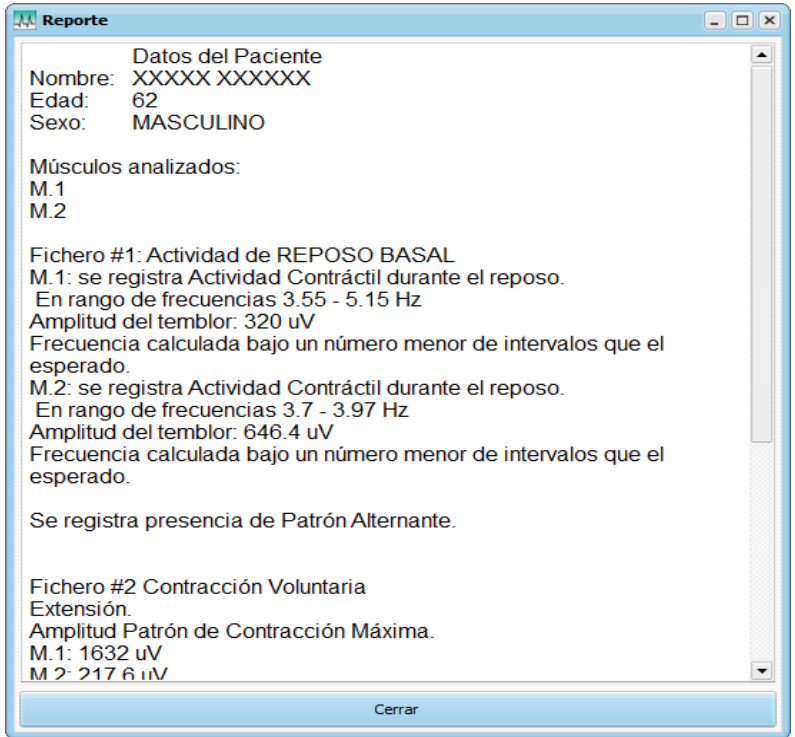

**Fig. 4** - Representación visual de la clase interfaz Reporte.

La figura 9 muestra el panel donde se puede filtrar la señal por frecuencias de corte mínimas y máximas mediante el desplazamiento de las barras de seguimiento.

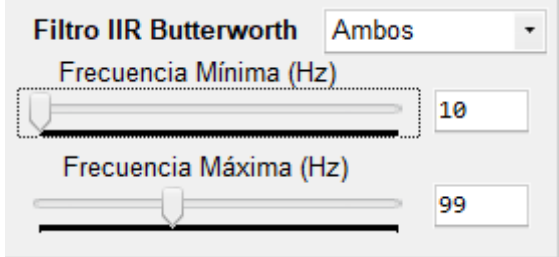

**Fig. 9** - Vista del panel de filtrado.

## **Discusión**

Para la cuantificación de resultados se tomó una muestra de 90 sujetos para los que se realizaron 145 estudios de electromiografía de superficie multicanal con el sistema EMGSoft. La edad promedio de los pacientes fue de 62,4 para el sexo masculino y 63,9 para el femenino.

La tabla 1 muestra los estudios con un patrón electromiográfico positivo para el análisis de reposo y la tabla 2 los estudios que tuvieron un patrón EMG positivo durante el análisis de contracción voluntaria.

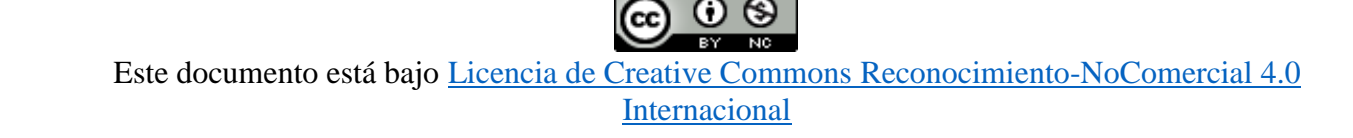

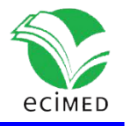

**Tabla 1** - Estudios positivos y negativos para el análisis de reposo. RB: reposo basal, RA: reposo antigravitatorio, RP: reposo post contracción, n: cantidad de estudios.

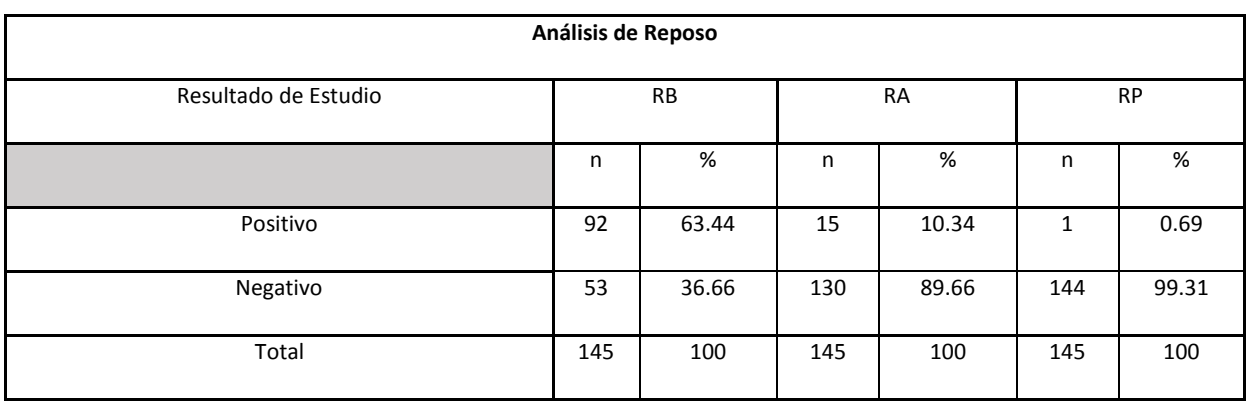

**Tabla 2** - Estudios positivos y negativos para el análisis de contracción voluntaria. CVE: contracción voluntaria extensión, CVF: contracción voluntaria flexión, n: cantidad de estudios.

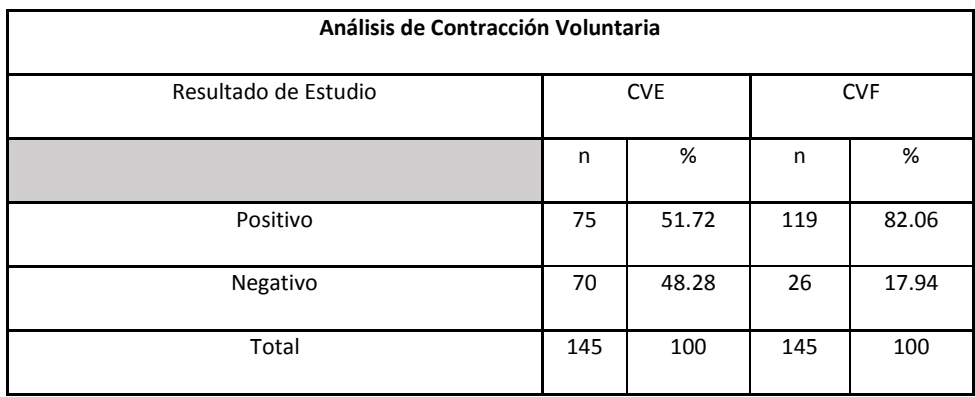

#### **Análisis del comportamiento del software**

Durante el proceso de validación del sistema EMGSoft se realizaron una serie de comparaciones con el sistema GRAF-NFM, sistema de análisis validado para el equipo NeuroPack actualmente empleado por los expertos, para determinar la corrección de la señal mostrada al experto en ambos sistemas. Ambos emplean el parser3NFM<sup>(1)</sup> como el módulo de carga de ficheros y la misma componente de graficación llamada TChart brindada por el C++ Builder. Además, los ficheros provenientes del equipo transmisor cargados en ambos sistemas son ajenos a modificaciones en el contenido de sus series electromiográficas. Por tanto, se pudo estimar que no existen diferencias a la hora de mostrar las señales en ambos sistemas.

No obstante, para comprobar la veracidad de lo planteado anteriormente, se realizó una evaluación comparativa en 23 casos clínicos en donde cada señal electromiográfica fue medida en el GRAF-NFM y al mismo tiempo se hicieron las mismas mediciones para cada señal EMG en el EMGSoft. Para las señales electromiográficas obtenidas durante la contracción voluntaria se hizo la medición de amplitud del patrón de contracción máxima en 16 casos, de manera manual en GRAF-NFM y de forma automática en EMGSoft.

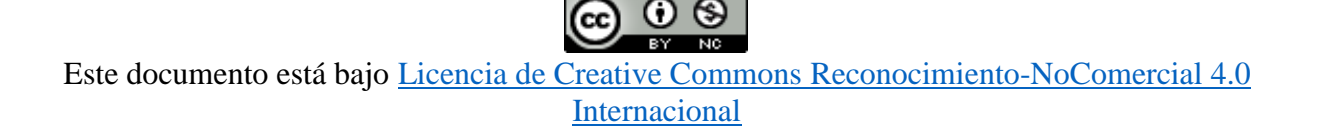

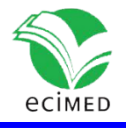

Las mediciones tomadas en ambos sistemas para las variables medidas (frecuencia en el estado de reposo y la amplitud del patrón de contracción máxima) usando diagramas de cajas y bigotes <sup>(11)</sup>, corroboraron que las series en ambos sistemas son graficadas de igual manera.

Los sistemas EMGSoft y GRAF-NFM comparten algunas funcionalidades, tales como ubicar intervalos de forma manual en la señal EMG y aplicar la transformada de Fourier sobre las señales EMG; en tanto que el análisis del estado de reposo, contracción voluntaria, generación de reportes y filtrado digital son funcionalidades propias solamente del EMGSoft.

La variedad de funcionalidades brinda claras ventajas del sistema EMGSoft en la realización del estudio de electromiografía de superficie multicanal en cuanto a su capacidad de automatizar muchas operaciones que reportan ganancias de tiempo y recursos al experto, permitiendo un diagnóstico clínico más rápido y preciso.

El software desarrollado ha tenido buena aceptación por parte de los especialistas del Departamento de Neurofisiología del Hospital General Clínico Quirúrgico Dr. Juan Bruno Zayas Alfonso por el ahorro sustancial de tiempo y de recursos humanos y materiales que posibilita su uso. Se han realizado alrededor de 145 estudios sin presentar insatisfacción en ninguna de sus funcionalidades por parte de los expertos.

# **Conclusiones**

El software EMGSoft permitió estimar con precisión, de forma manual y automática, los parámetros cuantitativos que se determinan en el EMGs-MC para su interpretación fisiopatológica. Esto incluye el procesamiento de los parámetros para el análisis del estado de reposo y las pruebas de contracción voluntaria, además de generar automáticamente un reporte con los resultados y al final de este se generan las conclusiones del estudio, que son sometidas a la valoración del experto, con una disminución considerable del tiempo de análisis de los estudios.

No existen evidencias de aplicaciones de este tipo en el Sistema Nacional de Salud, por lo que se considera un software pionero en el campo de estudios electromiográficos en Cuba, estimándose que la validación y generalización de este sistema conciba beneficios al MINSAP y permita en el futuro mayores aplicaciones médicas en el campo de la electromiografía.

# **Referencias**

1. Trenard E, Pérez R., Montoya A. GRAP-NFM. Sistema informático para emular y extender las funcionalidades del Neuropack Four Mini. Rev Cuba Inform Méd [Internet]. 2014 [citado 3 Oct 2021];6(1):24-33. Disponible en: http://scielo.sld.cu/scielo.php?script=sci\_arttext&pid=S1684-18592014000100004 2. International Federation of Clinical Neurophysiology (IFCN) [Internet]. Definition of Clinical Neurophysiology; 2019 [citado 11 Mar 2019]. Disponible en: http://www.ifcn.info/

# **NG**

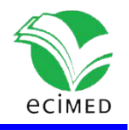

3. Saladin K. Anatomía y Fisiología. La unidad entre forma y función. 6ª Edición. México: McGraw-Hill Interamericana; 2013

4. Basmajian JV, De Luca CJ. Muscles Alive. Their Function Revealed by Electromyography. Baltimore: Williams Wilkins; 1985

5. Montoya A. Laboratorio de potenciales evocados, estudios de neuroconducción y EMG. Procedimientos normativos generales. Santiago de Cuba: Hospital General Dr. Juan Bruno Zayas Alfonso; 2012

6. Press WH, Teukolsky SA, Vetterling WT, Flannery BP. Numerical Recipes in C. The Art of Scientific Computing. 2nd Edition. New York: Cambridge University Press; 2002

7. Dokuchaev, N. On sampling theorem with sparse decimated samples: exploring branching spectrum degeneracy. ArXiv [Internet]. 2017 [citado 10 Abr 2019]. Disponible en: <https://arxiv.org/abs/1605.00414>

8. Molina I. Capítulo 4. En: Medidas de Proximidad [Internet] ; UC3. Madrid. 2010 [citado 11 May 1993. Communication of the May 2019]. The Contraction of Disponible entries are not the entries of the entries of the entries of the entries of the entries of the entries of the entries of the entries of the entries of

[http://halweb.uc3m.es/esp/Personal/personas/imolina/MiDocencia/TecnicasInvestigacion0](http://halweb.uc3m.es/esp/Personal/personas/imolina/MiDocencia/TecnicasInvestigacion0910/) [910/](http://halweb.uc3m.es/esp/Personal/personas/imolina/MiDocencia/TecnicasInvestigacion0910/) 

9. Rorabaugh CB. Digital Filter Designer's Handbook. Featuring C routines. Ohio: McGraw-Hill, Inc; 1993.

10. Dennis A., Wixom B, Tegarden D. System Analysis & Design. An Object-Oriented Approach with UML. 5th Edition. New Jersey: John Wiley & Sons; 2015.

11. Devore, JL. Probability and Statistics for Engineering and the Sciences. 9th Edition. Boston: Cengage Learning; 2016.

#### **Conflictos de interés**

Los autores declaran que no existe conflicto de intereses.

#### **Declaración de autoría**

Ricardo Alberto Fraga Traba: Conceptualización, análisis formal, investigación, metodología, curación de datos, desarrollo del software, validación, visualización, redacción del borrador original, revisión y edición.

Arquímedes Montoya Pedrón: formulación inicial del problema a resolver, conceptualización, análisis formal, investigación, metodología, administración del proyecto, supervisión médica, validación, revisión de la redacción.

Jorge Rey Díaz Silvera: Conceptualización, análisis formal, investigación, metodología, administración del proyecto, supervisión técnica, validación, visualización, redacción del borrador original, revisión y edición.

Miguel Castañeda Garay: Conceptualización, análisis formal, investigación, metodología, supervisión técnica, validación, visualización, revisión de la redacción.